# SURVEYMEANS 过程在抽样调查资料分析中的应用

李长平 $1,2}$ , 胡良平 $2,3$ \*

(1.天津医科大学公共卫生学院卫生统计学教研室,天津 300070; 2.世界中医药学会联合会临床科研统计学专业委员会,北京 100029; 3.军事医学科学院生物医学统计学咨询中心,北京 100850 \* 通信作者:胡良平,E -mail:lphu812@sina.com)

【摘要】 传统的统计分析方法在进行差异性分析、线性与广义线性回归分析时,基本上都是基于样本来自无限总体、完 全随机抽样的基础上估计抽样误差。 而调查数据往往来自于分层、整群、多阶段或不等概率等复杂随机抽样方法,此时若采 用前述提及的经典统计分析方法, 则不能准确估计抽样误差。 本文通过具体实例, 介绍如何应用 SAS 软件中的 SURVEYMEANS过程,更好地实现对通过各种抽样方法获得的数据进行统计描述和简单的统计分析,以便达到准确估计抽样 误差、对总体参数描述和估计的目的。

【关键词】 SAS 软件: SUVEYMEANS 过程;简单随机抽样;分层抽样;分层整群抽样 中图分类号:R195.1 文献标识码:A doi:10.11886/j.issn.1007-3256.2017.05.005

#### Application of the SURVEYMEANS procedure in the analysis of sampling survey data

Li Changping<sup>1,2</sup>, Hu Liangping<sup>2,3\*</sup>

(1.Department of Health Statistics, School of Public Health, Tianjin Medical University, Tianjin 300070, China;

2.Specialty Committee of Clinical Scientific Research Statistics of World Federation of Chinese Medicine Societies, Beijing 100029, China;

3.Consulting Center of Biomedical Statistics, Academy of Military Medical Sciences, Beijing 100850, China

\* Corresponding author: Hu Liangping,  $E$  – mail: lphu812@sina.com)

【Abstract】 When performing a difference analysis or a linear and generalized linear regression analysis , traditional statistical methods are basically based on the sample from the infinite population or completely random sampling to estimate the sampling error . However, the survey data are usually collected from complex random sampling methods, such as stratified, cluster, multi - stage or unequal probability. At this point, the sampling error cannot be accurately estimated if the classical statistical analysis methods men tioned above are adopted. Through specific examples, this article aimed to apply the SURVEYMEANS procedure in SAS software which can better implement the statistical description and analysis of the data obtained by various sampling methods , in order to estimate the sampling error and population parameters accurately .

【Keywords】 SAS software; SURVEYMEANS procedure; Simple random sampling; Stratified sampling; Stratified cluster sampling

#### 1 调查资料统计分析方法概述

### 1.1 随机抽样方法简介

调查研究是医学科学研究常见的形式之一。 而 无论是观察性研究如横断面研究,还是分析性研究 如病例对照研究、队列研究,绝大多数时候都会采用 抽样调查的形式。 那么,一旦采用抽样的形式选取 研究对象,研究结果就会存在抽样误差。 常用的概 率抽样调查的方法有完全随机抽样、系统抽样、分层 抽样、整群抽样等。 不同的抽样方法,抽样误差大小 的估计方法是不同的<sup>[1]</sup>。

### 1.2 调查资料统计描述与简单统计分析方法简介

传统统计分析软件(如 SAS,其 MEANS、GLM

过程等)中的算法,通常都是基于"无限总体、完全 随机抽样"这样的假设基础上估计抽样误差的。 而 当抽样方法相对复杂,采用这些程序计算将不能得 到正确的抽样误差估计值[2-3]。此时, SAS/STAT 中的 SURVEYMEANS 过 程就能 发挥 其作 用 了。 PROC SURVEYMEANS 利用 Taylor 扩展方法估计基 于复杂抽样设计的统计量抽样误差。 该方法获得统 计量的一个线性近似值并用该近似值的方差估计来 推断统计量本身的方差[4-5]。

#### 1.3 调查资料回归分析方法简介

在 SAS 软 件 中, 有 SASREG、 SASLOGISTIC、 SASPHREG 三个过程可被用来对各种复杂抽样调 查资料进行建模。 针对不同的随机抽样方法,采取 相应的算法去估计方差 -协方差矩阵,以便更好地 估计回归系数;同时,还采用 Taylor 级数方法或重抽

项目基金:国家高技术研究发展计划课题资助(2015AA020102)

样方法来估计抽样误差。

# 2 采用 SURVEYMEANS 过程实现统计描述 与简单统计分析

#### 2.1 SURVEYMEANS 过程简介

PROC SURVEYMEANS DATA =用于指定要分 析的输入数据集。 当调查设计包括有限总体校正因 子时,可以用 RATE =或 TOTAL =选项指定抽样率 或抽样大小;

BY 指定分组单独分析变量;

CLASS 指定作为属性变量来分析的变量;

CLUSTER 指定整群抽样设计中的群识别变量; DOMAIN 语句对亚总体或域进行分析的变量;

RATIO 计算分析变量均值或构成的比值,分子 变量/分母变量;

STRATA 指定分层抽样设计中的分层变量; VAR 指定分析变量;

WEIGHT 指定包含抽样权重的变量; RUN;

#### 2.2 基于完全随机抽样设计的统计分析

【例 1】假设从总体 4 000 名学生(七、八、九年 级)中采用随机抽样方法抽取 40 名学生作为样本。 研究者想通过对这 40 名学生的调查了解学生平均 每周的冰淇淋花费,以及每周的冰淇淋花费超过 10 美元的学生的比例。 具体数据如表 1 所示,表 1 数 据存为 SAS 数据集,命名为 IceCream。

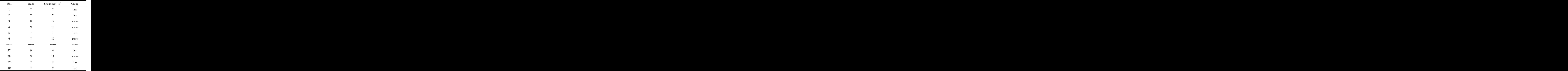

表 1 40 名学生每周冰激淋花费情况

注:Grade,年级;Spending,花费;less, <10 美元;more,≥10 美元

#### 对应的 SAS 计算程序如下:

title1 'Analysis of Ice Cream Spending' ;

title2 ' Simple Random Sample Design' ;

proc surveymeans data =  $IceC$ ream total = 4000;

var Spending Group;

run;

【程序说明】 proc surveymeans 调用 surveymeans 过程。 TOTAL =4 000,指进行一个样本量为 4 000 的有限总体校正的方差估计

【输出结果】

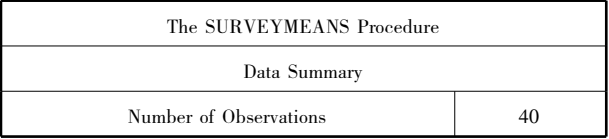

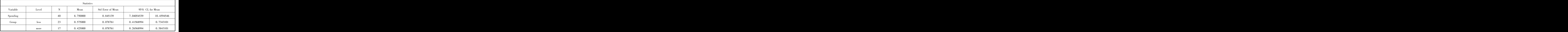

【结果说明】数值变量 Spending 的结果显示,学 生总体中平均每周冰淇淋花费为 8.75 美元,95%置 信区间为(7.04,10.46)美元。 属性变量 Group 的结 果显示,学生总体中平均每周冰淇淋花费少于 10 美 元的比例约为 57.5%,置信区间为(41.6%,73.4%), 多于10美元的比例约为 42.5%, 置信区间为  $(26.6\% , 58.45\%)$ 

### 2.3 基于分层抽样设计的统计分析

【例 2】 沿用例 1 的背景资料。 假设上例中 4 000名学生是来自分层抽样设计,按年级分层,各

年级抽取的学生人数见下表 2。 试对数据进行 分析。

表 2 各年级抽取的学生人数

| Crade Number of Students |
|--------------------------|
| 7 1 824                  |
| 8 1 0 25                 |
| 9 1 1 1 1 5 1            |
| Total 4 000              |

对应的 SAS 计算程序如下:

416

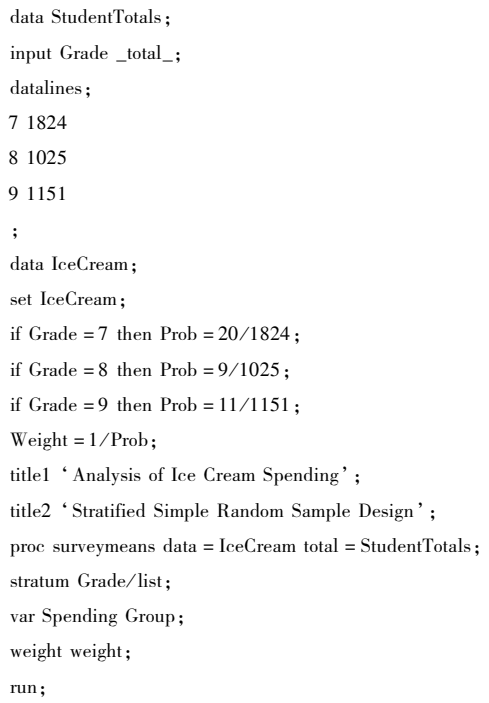

【程序说明】Grade 是分层变量,变量\_total\_表示 各层总体大小,该名称为程序中固定格式。 程序方 差估计时利用每层总体观测量大小来校正有限总体 抽样的影响。 若不提供各总体的大小或抽样率,则

系统假定样本中包含总体的率非常小,此时不做有 限总体校正。 在分层抽样设计中,当各层抽样概率 不同时,需要定义样本的权重以便做到对均数无偏 的估计。 在本例中,采用按比例抽样的方式,每层抽 样概率的倒数作为样本权重(即用 Weight 命令设置 权重)。 List 命令要求输出每层的信息。 每个年级 中抽取的样本数为事先按一定规则,如等比例抽样 规定的样本数。

#### 【输出结果】

#### (1)生成的 IceCream SAS 数据集截图如下:

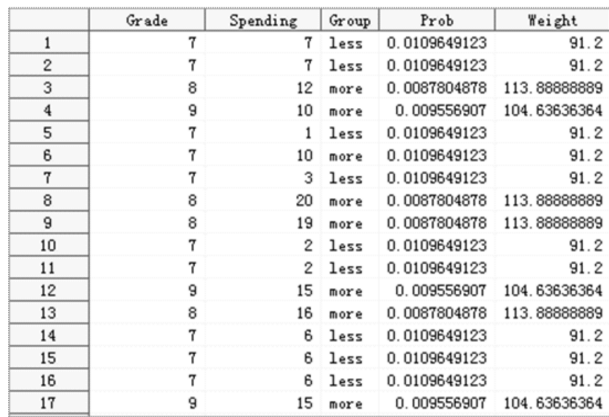

### (2)Output 结果:

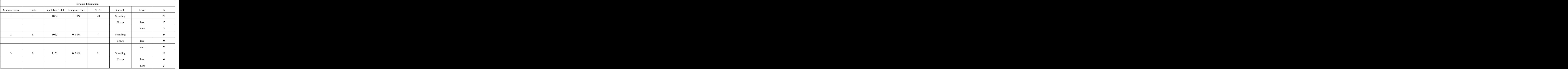

上表显示按三个年级分层、各层的总人数、抽样 率、抽取的各层总样本数、对应的变量及细分组样本

数信息。

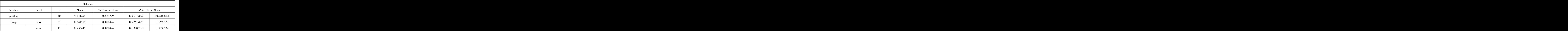

对 Spending 分析的结果显示,学生总体中平均 每周冰淇淋花费为 9.14 美元,标准误为 0.53,95%

置信区间为(8.06,10.22)美元。 对 Group 分析的结 果显示,学生总体中平均每周冰淇淋花费少于 10 美

元的约为 54.5%,置信区间为(42.6%,66.3%),多 于 10 美元的约为 45.5%,置信区间为(33.7%, 57.4%),标准误为 5.8%。

#### 2.4 基于分层整群抽样设计的统计分析

【例 3】 沿用例 1 的背景资料。 假设从总体 4 000名学生中采用分层整群抽样获取 40 例样本。 4 000 名学生的总体情况如下表 3 所示:

表 3 4 000 名学生各年级及学习小组构成情况

| Grade – Number of Study Groups – Number of Students – cluster StudyGroup; |
|---------------------------------------------------------------------------|
|                                                                           |
|                                                                           |
| $8 \hspace{1.5cm} 252$                                                    |
| 9 $403$ $1131$                                                            |
| 【程序说明】数据步①中 Group 表示年级,<br>Total 617 4                                    |

4 000 名学生来自七、八、九年级。 各年级有对 应的人数(表 3 第 3 列)和若干学习小组(表 3 第 2 列)。 每个学习小组中有 2 ~4 个学生。

在本例中,抽样单位(或"群")是学习小组。 以 年级为分层单位,对学习小组进行随机抽选,选中的 学习小组中的所有学生作为样本。 假定从七、八、九 年级分别抽取了 8、3、5 个学习小组。

对应的 SAS 程序如下:

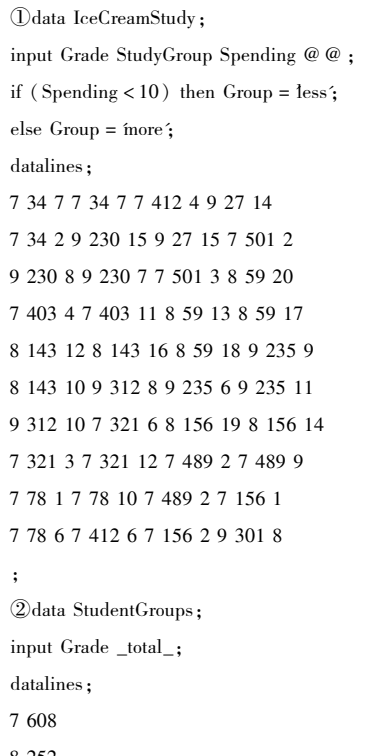

9 403

;

③data IceCreamStudy; set IceCreamStudy; if Grade  $=7$  then Prob  $=8/608$ ; if Grade  $=8$  then Prob  $=3/252$ ; if Grade = 9 then  $Prob = 5/403$ ; Weight  $=1$  / Prob;

7 608 1 824 哪破T title1 'Analysis of Ice Cream Spending' ; title2 ' Stratified Clustered Sample Design' ;  $\textcircled{4}$ proc surveymeans data = IceCreamStudy total = StudentGroups; strata Grade/list; cluster StudyGroup; var Spending Group; weight weight; run;

 $_{\rm Total}$  617  $_{\rm 4\ 000}$   $_{\rm StudvCrun}$  基元学习小组 不同在级的小组编号可 【程序说明】数据步①中 Group 表示年级, StudyGroup 表示学习小组,不同年级的小组编号可 以相同,因为小组编号是按年级和其小组数排的顺 序编号。 Spending 表示冰淇淋花费,Group 是根据 冰淇淋花费进行分组。 数据步②中 Grade 是分层变 量,变量\_total\_表示各层学习小组数,该名称为程序 中固定格式,用于表达主要抽样单位。 数据步③中, 定义主要抽样单位的权重。 权重为群抽样概率的倒 数。 过程步④中,strata 定义分层变量,cluster 定义 群抽样单位变量。

#### 【输出结果】

#### (1)生成的 IceCreamstudy SAS 数据集截图如下:

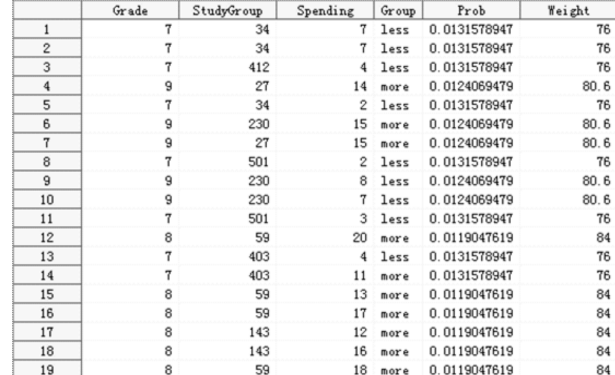

### (2)Output 输出结果:

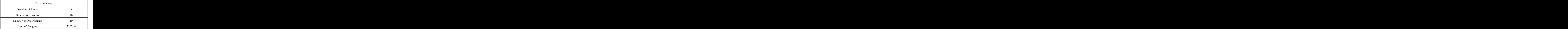

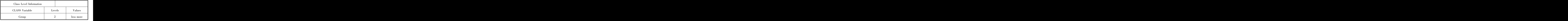

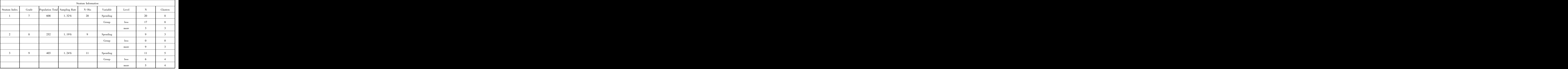

上表中给出了按三个年级分层,各层的总群数、 抽样率、抽取的各层总样本数、对应的变量水平、

细分组样本数信息和群数。

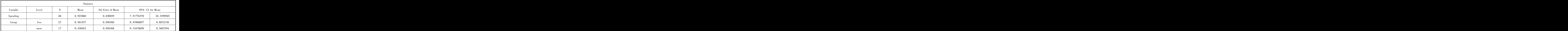

对 Spending 分析的结果显示,学生总体中平均 每周冰淇淋花费为 8.92 美元,标准误为 0.53,95% 置信区间为(7.52,10.33)美元。 对 Group 分析的结 果显示,学生总体中平均每周冰淇淋花费少于 10 美 元的比例约为 56.1%,置信区间为(44.0%,68.3%), 多于10美元的比例约为 43.9%, 置信区间为 (31.7%,56.0%),标准误为 5.6%。

## 2.5 SURVEYMEANS 在域分析(Domain analysis) 中的应用

input Type \$Asset Sale Value Profit Employee Weight;

data Company;

length Type \$14;

域分析是指对亚群或域的统计计算,进行分析

的亚组可以与样本抽样设计无关,该分析也称为亚 组分析、亚群分析或子域分析。 如下例所示:

【例 4】欲对前 800 家公司情况进行分析,了解 其概况及经济相关状况,同时了解不同公司市场类 型特征下的经济情况。 现有其中 66 家公司的样本, 但该 66 家公司的抽取并没有考虑到市场类型这一 因素,即为市场类型的非概率抽样,样本中每个市场 类型中含有多少个公司是一个随机变量。 此时,要 对每一个市场类型作相应的分析,可采用域分析。

【SAS 程序如下】

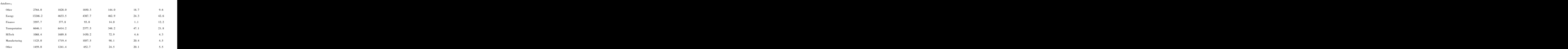

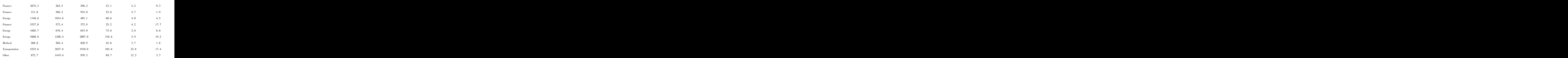

⋯⋯ ;

#### title1 'Top Companies Profile Study';

proc surveymeans data =Company total =800 mean sum;

var Asset Sale Value Profit Employee;

weight Weight;

domain Type;

run;

【 程序说明】 数据步中 Type 表示市场类型, Asset表示资产(百万美元),Sale 表示销售额(百万 美元),Value 表示公司的市场价值( 百万美元), Profit 表示利润(百万美元),Employee 表示员工数 (千),weight 代表权重,共 66 行即 66 家公司的数 据。 为节省篇幅,仅列出部分数据。

【输出结果】:

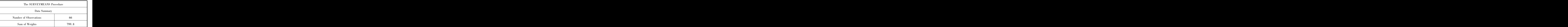

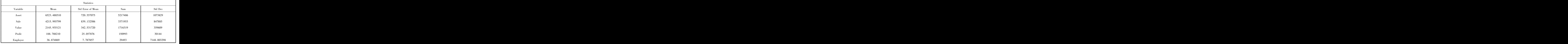

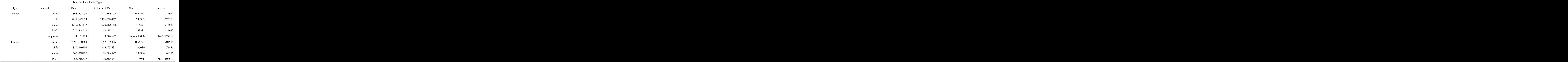

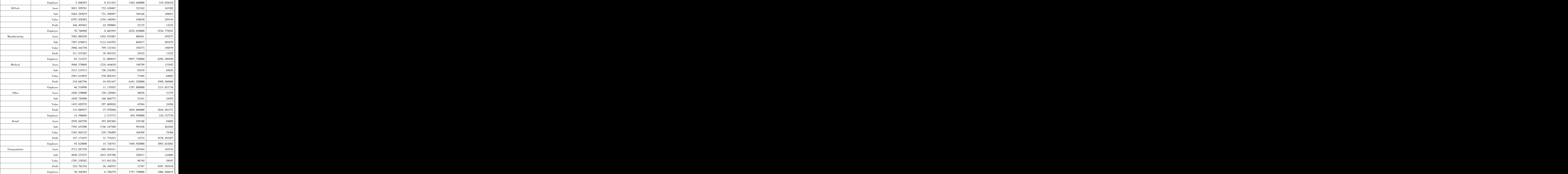

以上结果是给出总的和各市场类型对应的各指 标的均数、标准误及置信区间。

另外,在 SURVEYMEANS 过程中,还能对抽样 调查数据存在缺失值、其它抽样方法如有放回分层 整群抽样<sup>[6]</sup> 等进行处理,在此不再——介绍。对于 本文中涉及的置信区间的计算方法在此不再赘述, 具体计算公式参考相关文献<sup>[7]</sup> 。

# 参考文献

- [1] LehtonenR, Pahkinen E. Practical methods for design and analysis of complex survey[M]. New York: Wiley,  $2004: 22-37$ .
- [2] 刘建华, 金水高.复杂抽样调查总体特征量及其方差的估计 [ J].中国卫生统计,2008, 25(4) : 377 -379.
- [3] Brick JM, Kalton G.Handling missing data in survey research  $[J]$ . Stat Methods Med Res, 1996, 5(3): 215 - 238.
- [4] Woodruff RS. A simple method for approximating the variance of a complicated estimate  $\lceil J \rceil$ . J Am Stat Assoc, 1971, 66 (334):  $411 - 414.$
- [5] Fuller WA. Regression analysis for sample survey [J]. Sankhya,  $1975, 37(3)$ : 117 - 132.
- [6] Francisco CA, Fuller WA. Quantile estimation with a complex survey design $[J]$ . AnnStat, 1991, 19 $(1)$ : 454 -469.
- [7] SAS Institute Inc. SAS /STAT 9.3 User's Guide [M]. Cary, NC: SAS Institute Inc, 2011: 7633 -7704.

(收稿日期:2017 -08 -17)

(本文编辑:陈 霞)